# **Exercícios de Regressões Lineares Simples**

#### **Altura na Infância e Na Vida Adulta**

<sup>[1\)](#page--1-0)</sup> Há uma crença do senso-comum de que basta duplicar a altura aos dois anos de idade para descobrir a altura que uma criança terá quando se tornar adulta. Imagine uma amostra de oito pessoas adultas, tomada ao acaso de uma população, para as quais temos as alturas atuais e as de quando tinham dois anos:

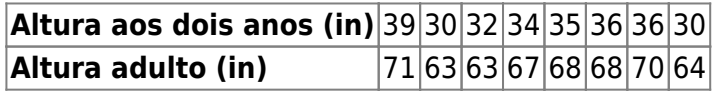

- 1. Faça uma regressão da altura na idade adulta em função da altura na idade de dois anos. Há uma relação significativa? Justifique.
- 2. Faça um gráfico de dispersão com os dados, e acrescente a linha da regressão, e a linha esperada pela crença.
- 3. Calcule os intervalos de confiança dos coeficientes.
- 4. Seus resultados corroboram a hipótese do senso comum? Por que?

### **Seriemas e Carcarás**

Use o conjunto de dados [Aves no Cerrado](http://labtrop.ib.usp.br/doku.php?id=dados:dados-aves) para avaliar se o número de avistamentos de seriemas é afetado pelo número de Carcarás avistados, em cada fisionomia de cerrado. Para cada pergunta abaixo indique os comandos que usou para respondê-la (além de respondê-la ).

- 1. Há relações em alguma das fisionomias?
- 2. Há diferenças entre as fisionomias?

**IMPORTANTE:** Lembre-se de conferir os dados antes de começar as análises, veja o tutorial ["Conferindo Dataframes"](http://labtrop.ib.usp.br/doku.php?id=bie5782:02_tutoriais:tut4#conferindo_data_frames).

## **Resíduos de Iris**

Uma maneira simples de descontar o efeito indesejado de uma co-variável é usar os resíduos de uma regressão de sua variável de interesse em função desta co-variável. Use as observações da espécie Iris setosa, no objeto de dados iris para:

- 1. Fazer e interpretar uma regressão da largura da sépala em função do comprimento da sépala.
- 2. Fazer e interpretar a mesma regressão, mas descontando do efeito do comprimento da pétala de cada variável.

#### [1\)](#page--1-0)

Exercício adaptado de John Verzani. Using R for Introductory Statistics. Chapman & Hall/CRC, Boca Raton, FL, 2005.

From:

<http://labtrop.ib.usp.br/>- **Laboratório de Ecologia de Florestas Tropicais**

 $\pmb{\times}$ Permanent link: **[http://labtrop.ib.usp.br/doku.php?id=cursos:ecor:05\\_curso\\_antigo:r2010:exercicios7](http://labtrop.ib.usp.br/doku.php?id=cursos:ecor:05_curso_antigo:r2010:exercicios7)**

Last update: **2020/07/27 18:45**